# **PayEx Fakturaservice**

Tjänstebeskrivning

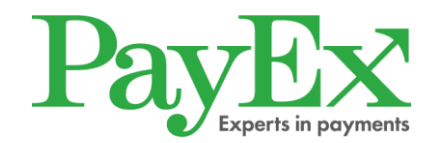

# Tjänstebeskrivning

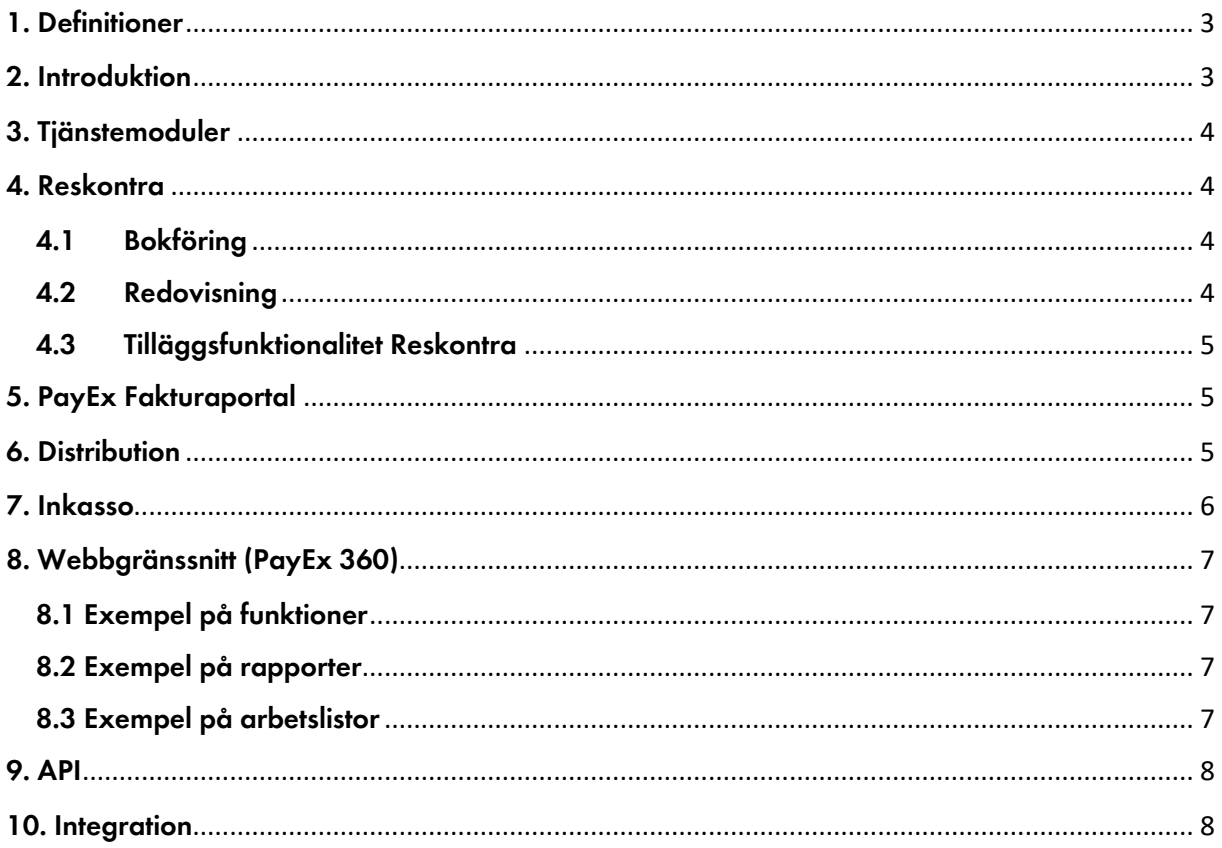

# <span id="page-2-0"></span>**1. Definitioner**

- PayEx PayEx Sverige AB
- Kund PayEx avtalspart
- Slutkund Kundens Kund
- PayEx 360 PayEx webbgränssnitt
- API Gränssnitt för systemintegration mot PayEx tjänster
- Klientmedel Medel som PayEx hanterar för Kunds räkning

# <span id="page-2-1"></span>**2. Introduktion**

PayEx Fakturaservice är en helhetslösning som tar hand om administrativt tunga processer kopplade till fakturering och ser till att du som Kund får betalt.

Flödet består övergripande av att Kund hanterar information om sålda varor/tjänster, beräknar moms, adderar eventuella fakturaavgifter, etc. och bokför intäkten i sitt affärssystem. PayEx tar emot fakturaunderlag över de fordringar som uppstått, skapar reskontraposter och distribuerar fakturorna.

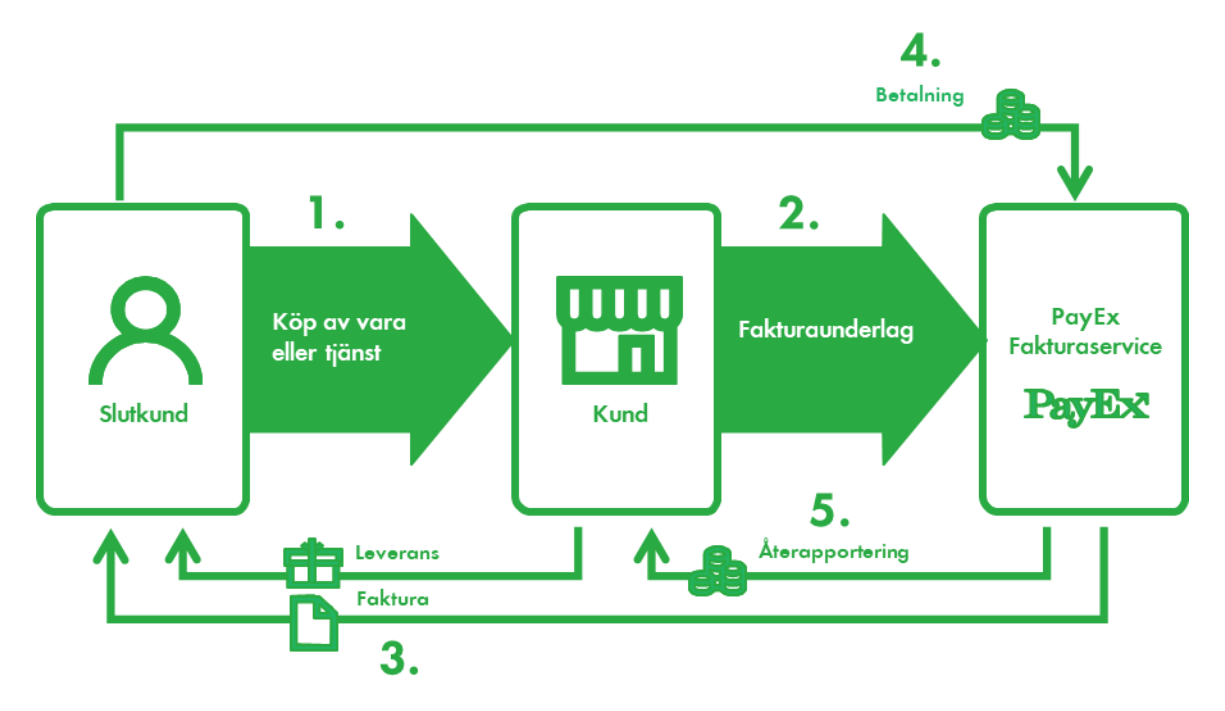

Informationsflöde mellan PayEx, Kund och Slutkund.

- 1. Slutkund köper vara eller tjänst av Kund (fordringsägare).
- 2. Fakturaunderlag överförs till PayEx.
- 3. PayEx skapar reskontraposter och distribuerar faktura, t.ex. via e-faktura eller postalt, till Slutkund.
- 4. Slutkund betalar faktura till ett konto tillhörande PayEx.
- 5. PayEx redovisar och betalar ut klientmedel till Kund, samt tillhandahåller rapporter och statistik.

Tjänsten bygger på klientmedelshantering vilket innebär att Kund står som fordringsägare och att betalningar som PayEx hanterar för kundens räkning administreras på ett bankkonto tillhörande PayEx. Detta gör att PayEx på ett betryggande och effektivt sätt kan utföra processer kopplade till kundreskontran så som hantering av in-/utbetalningar och avstämning.

PayEx Fakturaservice är en outsourcad lösning vilket innebär att tjänsten inkluderar all administration vad gäller systemförvaltning, kostnader för hård- och mjukvara, licenser, regelefterlevnad, uppgraderingar samt generell utveckling av applikationerna.

# <span id="page-3-0"></span>**3. Tjänstemoduler**

PayEx Fakturaservice är i huvudsak uppbyggd av följande delar:

- Reskontra
- Distribution
- Inkasso
- Webbgränssnitt (PayEx 360)
- API

# <span id="page-3-1"></span>**4. Reskontra**

Betalningar inkommer på ett klientmedelskonto tillhörande PayEx. Registrering av inbetalningar mot reskontran samt avstämning administreras och hanteras av PayEx.

Reskontran är av typen Open Item vilket betyder att varje fakturafordran som skickas till PayEx hanteras som en separat post genom alla processer. Det innebär också att varje faktura får en unik betalreferens som sätts av PayEx.

Inom ramen för tjänsten hanterar och ansvarar PayEx för processer såsom:

- Inbetalningar (OCR, Autogiro, Manuell)
- Felinbetalningar
- Oidentifierade betalningar
- Dubbelbetalningar
- Utbetalningar
- Avstämningar
- Ränteberäkning
- Skapande av påminnelse och inkassokrav
- Uppkomna kostnader (avgifter som adderas påminnelse och inkassokrav)
- Returhantering
- Notifiering av händelser på faktura- och Slutkundsnivå
- Bokföringsunderlag

#### **4.1Bokföring**

<span id="page-3-2"></span>Underlag skapas för alla bokföringshändelser i reskontran (inklusive Inkasso) så som registrerade inbetalningar, krediteringar och nedskrivningar.

Underlaget består av två delar: en summering del där totalbelopp anges per bokföringskonto samt en detaljerad del som inkluderar alla detaljer på transaktionsnivå. Bokföringsunderlaget sammanställs en gång per dygn och är utformat för automatisk inläsning hos Kund.

Bokföringsunderlaget skapas upp utifrån en standardiserad baskontoplan, alternativt utifrån anpassad kontoplan enligt överenskommelse.

#### **4.2Redovisning**

<span id="page-3-3"></span>Visar det belopp som redovisas och utbetalas till Kund (inklusive Inkasso). Redovisningen innehåller summerat belopp för perioden på registrerade inbetalningar och övriga händelser så som utbetalning till Slutkund, samt eventuell debitering av PayEx avgifter för utförd tjänst.

PayEx utbetalar redovisade medel till Kund enligt överenskommet intervall.

<span id="page-4-0"></span>Detaljer kring vilka fakturor och transaktioner som avses i redovisningen finns i bokföringsunderlaget.

#### **4.3Tilläggsfunktionalitet Reskontra**

- Autogiro Innebär automatisk dragning av belopp att betala från Slutkundens bankkonto samt hantering av elektroniskt medgivande.
- E-faktura B2C Distribution sker till internetbanken där även betalning kan göras via bankens tjänster. Kräver medgivande av Slutkund.
- E-faktura B2B Distribution sker elektroniskt direkt till mottagarens ekonomisystem. Stödjer mottagande EDI-format så som Peppol, Svefaktura, mfl.
- Kivra Distribution sker till digital brevlåda hos Kivra. Kräver medgivande av Slutkund.
- Hantering av obetalda kostnader Obetalda kostnader (ränta/avgifter) hanteras antingen genom att föras över mot framtida faktura, avslutas i reskontran, eller genom att separat kostnadskrav skickas ut.
- Tillgodohantering Överskott (tillgodobelopp) hanteras antingen genom att föras över mot förfallen faktura eller mot framtida faktura.
- Adressuppdatering Adressuppdatering görs med automatik i samband med retur av pappersfaktura och vid träff skickas försändelsen vidare till ny adress.
- Fakturaportal: Betala med bankkonto Gör att Slutkund i PayEx Fakturaportal kan betala faktura eller krav från sitt bankkonto närmste möjliga bankdag eller vid förfallodatum samt möjlighet till automatisk dragning av kommande fakturor. Tjänsten Betala med bankkonto bygger på användning av Autogiro för dragning av belopp att betala. *Tjänsten förutsätter att Slutkunden registrerar ett autogiromedgivande gentemot PayEx.* Hantering av elektroniskt medgivande kräver separat tilläggstjänst för Autogiro.
- Fakturaportal: Betala med Swish Gör att Slutkund, i PayEx Fakturaportal, kan betala faktura eller krav med Swish. Inbetalning från Slutkund av Fordran kommer att ske till PayEx konto på ett Swishnummer tillhörigt PayEx. Teknisk integration mot Swish, prickning av inbetalning i reskontran, redovisning och skapande av bokföringsunderlag hanteras av PayEx.
- Återkommande kortbetalning Ger Slutkund möjlighet att betala fakturor via debet/kreditkort. Slutkund registrerar sina kortuppgifter i kundens gränssnitt och ger sitt medgivande till att använda kort som betalsätt. Efterföljande fakturor som ställs ut till Slutkund betalas med automatik i samband med förfallo genom att belasta angivet kort. Kräver att Kund har separat eCom-avtal genom Swedbank Pay och inlösenavtal som redovisar och utbetalar korttransaktioner till kundens eget bankkonto. Prickning i reskontran och bokföringsunderlag hanteras av PayEx.

## <span id="page-4-1"></span>**5. PayEx Fakturaportal**

PayEx Fakturaportal är ett gränssnitt som ger Slutkund möjlighet att när som helst nå sin faktura eller krav. Genom en länk når Slutkunden webbsidan för Fakturaportalen där fakturainformation så som belopp, betalinformation och eventuella kravavgifter presenteras. Faktura eller krav kan även visas och laddas hem som pdf. Som tilläggsfunktionalitet finns möjlighet för Slutkund att betala fakturan direkt i Fakturaportalen vilket kräver legitimering med BankID.

Länken till Fakturaportalen ingår som standard i distribution av e-post men kan även göras tillgänglig i andra kanaler.

## <span id="page-4-2"></span>**6. Distribution**

Distribution som standard enligt följande prioriteringsordning:

- 1. E-faktura B2B (om fakturaunderlag för B2B finns)
- 2. E-faktura B2C (om medgivande finns)
- 3. Kivra (om medgivande finns)
- 4. E-post (om fakturaunderlaget innehåller e-postadress)
- 5. Papper

Kunden har möjlighet att avvika från ovan standard genom att instruktion skickas från Kund till PayEx i fakturaunderlaget. Påminnelser använder i första hand samma distributionssätt som fakturan. Avvikelser kan förekomma gällande vilka typer av dokument (faktura, krav, brev) som kan skickas för respektive distributionssätt. Möjlighet finns även att skicka in instruktion om endast arkivering (ingen distribution).

Vid distribution av e-postfaktura ingår som standard en länk till Fakturaportalen. Om fakturamottagaren är företag kan fakturan även inkluderas direkt i e-postutskicket som en pfd-bilaga.

Vid distribution på papper gäller följande:

- Försändelsen printas i färg. Kuverteras i vita tvåfönster-kuvert för visualisering av Kunds logga.
- Skickas som B-post.

Vid försändelser i retur läses dessa in och uppdaterar reskontran med status "faktura i retur". Får PayEx information om ny adress vid retur av pappersfaktura kommuniceras detta till Kund. Vid ny adress distribueras en papperskopia till den nya adressen. Vid retur av digitala försändelser skickas papperskopia till den postadress som finns registrerad hos PayEx. Undantaget är avvisad e-faktura B2B som hanteras i dialog med Kund.

PayEx stödjer elektronisk lagring (fakturahotell) för alla distributionssätt. Faktura, krav och övriga dokument sparas i PayEx arkiv och går att nå via webbgränssnittet PayEx 360 eller via API. Lagringstiden sätts i första hand utifrån instruktion från Kund. Faktura som är ej betald/avslutad lagras så länge som fakturan är öppen i reskontran och det finns en aktiv affärsförbindelse mellan Kund och PayEx. Dokumenten lagras i pdf-format.

## <span id="page-5-0"></span>**7. Inkasso**

Kravprocessen i reskontran är en integrerad del av PayEx Fakturaservice. Tidsintervaller, debitering av avgifter och ränta vid utskick av påminnelse/inkassokrav är konfigurerbart och definieras av Kund i samråd med PayEx.

Inkassohantering startar då PayEx skickar inkassokrav till Slutkund. Om betalning av inkassokrav uteblir kommer fordran att gå vidare i kravprocessen och eventuella rättsliga åtgärder vidtas.

Rättsliga åtgärder sker utifrån de förutsättningar som finns för varje enskilt ärende t.ex. ansökan om betalningsföreläggande hos Kronofogdemyndigheten. Om fordran fortsatt förblir obetald eller om rättsliga åtgärder inte bedöms vara verksamma kommer PayEx att fortsätta bearbeta fordran för indrivning och förhindrande av preskription i en bevakningsprocess. Samtliga krav i inkasso- och bevakningsprocessen distribueras postalt. Som komplement används telefon, SMS och elektroniska försändelser för att driva in kravet.

I det fall Slutkund har en registrerad adress utomlands finns möjlighet att efter förfallet inkassokrav låta fordran gå vidare till PayEx partner för utlandsinkasso. Fortsatt inkassohantering följer då den praxis och de regler som gäller för respektive land.

Inbetalning av fordran på inkasso/bevakning sker till ett bankkonto tillhörande inkasso. Bokföring och redovisning sker tillsammans med övriga händelser från reskontran.

Om Kund istället för PayEx Inkasso använder annan part för hantering av inkasso inom landet kommer information om fordran att föras över från PayEx till kundens inkassopartner i samband med att påminnelse förfaller. PayEx hantering av kravprocessen sträcker sig då fram till att påminnelsen förfaller. Efterföljande kravprocess tillsammans med hantering av inbetalningar och andra eventuella åtgärder sker hos extern inkassopartner. Uppdatering av reskontran hos PayEx sker när fullbetalning sker eller när fakturan på annat sätt avslutas hos extern inkassopartner.

# <span id="page-6-0"></span>**8. Webbgränssnitt (PayEx 360)**

Genom PayEx 360 ges åtkomst till faktura- och Slutkundsinformation dygnet runt samt alla reskontrafunktioner.

Inloggning sker med användarnamn och lösenord, tillsammans med säkerhetskod som behöver anges vid vissa intervall (skickas via sms). Utifrån överenskommelse kan inloggningen ersättas med en lösning för Federering som innebär att användaren vid inloggning i kundens system samtidigt blir automatiskt inloggad i PayEx 360.

PayEx 360 består av följande delar:

- Start Startsida med aktuell information/nyheter
- Kunder Samtliga kunduppgifter (Slutkund)
- Tjänster Samtliga skapade fakturor och eventuella arbetslistor
- Företag Företagsuppgifter, reskontraregler, kravhantering, administrering av användare, mm.
- Rapporter Åtkomst till filer, rapporter och dashboard

#### <span id="page-6-1"></span>**8.1 Exempel på funktioner**

- Lägga anstånd
- Beställa fakturakopia
- Se kommande kravhändelse såsom påminnelse eller inkassokrav
- Se status på faktura (öppen/stängd/anstånd, etc)
- Upplupen ränta på faktura
- Kreditera hela eller delar av faktura
- Registrera reklamation
- Skicka ut sammanställning av skuld
- Se faktura, påminnelse och inkassokrav i PDF
- Följa inkassoåtgärder och aktuell inkassostatus
- Se status på medgivande (Autogiro/e-faktura B2C)
- Följa statistik och trender i reskontran (dashboard)

#### <span id="page-6-2"></span>**8.2 Exempel på rapporter**

- Skapade fakturor
- Åldersanalys
- Reskontrarapport
- Fakturafordringar
- Nedskrivningsrapport

#### <span id="page-6-3"></span>**8.3 Exempel på arbetslistor**

- Reklamation
- Retur pappersfaktura
- Retur e-postfaktura
- Personnummer saknas (inför Inkasso)
- Avslagslista Autogiro

#### <span id="page-7-0"></span>**9. API**

PayEx API:er ger möjlighet till utbyte av information direkt mellan kundens och PayEx system. Med dessa anrop kan funktionalitet i PayEx tjänster bli en integrerad del av exempelvis kundens affärssystem, inbäddad på kundens hemsida eller som en förlängning av automatiserade processer i kundens hantering av reskontran.

Exempel på vad som ingår:

- Hämta fakturainformation, status, betalinformation, mm
- Hämta faktura, påminnelse och inkassokrav i pdf
- Hämta information om Slutkund så som medgivanden, mm
- Skapa och uppdatera Slutkund
- Åtgärder så som att beställa fakturakopia, lägga anstånd, mm
- Nedskrivning och kreditering av fakturabelopp

#### <span id="page-7-1"></span>**10. Integration**

I den leverans som Kund erhåller finns en specifikation framtagen över vilken integration som krävs för att starta igång tjänsten. Filspecifikationer och övriga tekniska detaljer kring tjänsten finns tillgängligt på PayEx Developer:

<https://developer.payex.com/xwiki/wiki/developer/view/Main/Invoicing/invoice-service/>